**Problèmes** [inverses en](#page-34-0) astronomie Eric Thiébaut

<span id="page-0-0"></span>

Introduction aux problèmes inverses en astronomie

## Eric Thiébaut

Centre de Recherche Astronomique de Lyon

Luminy, 6 octobre 2004

## Plan

- **Problèmes** [inverses en](#page-0-0) astronomie Eric Thiébaut
- 
- 
- 
- 
- **1** Qu'est-ce qu'un problème inverse ?
- 2 Un cas concret : la déconvolution d'image
- <sup>3</sup> Autres exemples d'applications
- 4 Optimisation sous contraintes à très grand nombre de paramètres

## Qu'est-ce qu'un problème inverse ?

**Problèmes** [inverses en](#page-0-0) astronomie

Eric Thiébaut

Qu'est-ce qu'un problème inverse ?

**[Optimisation](#page-29-0)** 

**1** Le modèle direct est connu :

 $y = m(x) + b$ 

- $\textsf{les} \textsf{ données}: \mathbf{y} \in \mathbb{R}^n$
- le modèle  $\mathbf{m} : \mathbb{R}^p \mapsto \mathbb{R}^n$  et les paramètres recherchés :  $\mathbf{x} \in \mathbb{R}^p$
- le bruit :  $\mathbf{b} \in \mathbb{R}^n$
- 2 Quel sont les meilleurs paramètres x compte tenu des données y et du modèle m ?
- **3** Il peut y avoir beaucoup de paramètres ( $p \gtrsim 10^6$ ) et même plus de paramètres que de mesures:  $p \geq n$ .
- <span id="page-2-0"></span><sup>4</sup> Un simple ajustement de modele (e.g maximum de ` vraisemblance) ne marche pas.

## Exemples de problèmes inverses

**Problèmes** [inverses en](#page-0-0) astronomie Eric Thiébaut

Qu'est-ce qu'un problème inverse ?

### **1** modèles linéaires:

formation d'image : *y*(*ω*) = ∫ *h*(*ω* − *ω') x*(*ω'*) d*ω'* + bruit<br>intégrale de Fredholm du 1<sup>er</sup> ordre (transformée d'Abel

intégrale de Fredholm du 1<sup>er</sup> ordre (transformée d'Abel, réponse instrumentale linéaire, projection, ...) :

$$
y(\mathbf{r}) = \int h(\mathbf{r}, \mathbf{s}) x(\mathbf{s}) \, \mathrm{d}\mathbf{s} + \mathbf{bruit}
$$

• après discrétisation :  $y = A \cdot x + b$ 

 $2$  modèles non-linéaires :

- $\bullet$  tout ou partie du noyau  $h(r, s)$  à retrouver (déconvolution aveugle, synthèse spectrale, ...)
- $\bullet$  mesures de corrélation (à 2 ou 3 points)
- $\Rightarrow$  unicité ?

**[Optimisation](#page-29-0)** 

## Maximum de vraisemblance

**Problèmes** [inverses en](#page-0-0) astronomie

Eric Thiébaut

Maximum de [vraisemblance](#page-4-0)

<span id="page-4-0"></span>**[Optimisation](#page-29-0)** 

 $\bullet$  on maximise la probabilité des mesures étant donné le modèle (ML =  $maximum$  likelihood):

$$
\mathbf{x}_{\mathrm{ML}} = \arg \max_{\mathbf{x}} \Pr(\mathbf{y}|\mathbf{m}(\mathbf{x})) = \arg \min_{\mathbf{x}} \underbrace{\{-\log \Pr(\mathbf{y}|\mathbf{m}(\mathbf{x}))\}}_{\mathcal{L}(\mathbf{y}|\mathbf{m}(\mathbf{x}))}
$$

pour du bruit gaussien :

$$
\mathbf{x}_{\text{ML}} = \arg \min_{\mathbf{x}} [\mathbf{y} - \mathbf{m}(\mathbf{x})]^{\text{T}} \cdot \text{Cov}(\mathbf{y})^{-1} \cdot [\mathbf{y} - \mathbf{m}(\mathbf{x})]
$$
  
\n
$$
= \arg \min_{\mathbf{x}} \sum_{i=1}^{n} \frac{[y_i - m_i(\mathbf{x})]^2}{\text{Var}(y_i)} \qquad \text{(independence)}
$$
  
\n
$$
= \arg \min_{\mathbf{x}} \sum_{i=1}^{n} [y_i - m_i(\mathbf{x})]^2 \qquad \text{(bruit blanc)}
$$

## Modèle linéaire et bruit gaussien

#### **Problèmes** [inverses en](#page-0-0) astronomie Eric Thiébaut

Maximum de [vraisemblance](#page-4-0)

maximum de vraisemblance :

$$
\mathbf{x}_{\mathrm{ML}} = \arg\min_{\mathbf{x}} (\mathbf{A} \cdot \mathbf{x} - \mathbf{y})^{\mathrm{T}} \cdot \mathbf{W} \cdot (\mathbf{A} \cdot \mathbf{x} - \mathbf{y}) = \arg\min_{\mathbf{x}} ||\mathbf{A} \cdot \mathbf{x} - \mathbf{y}||_{\mathbf{W}}^2
$$

avec  $\mathbf{W} \triangleq \text{Cov}(\mathbf{y})^{-1}$  donne :

 $\mathbf{x}_{ML} = (\mathbf{A}^{\mathrm{T}} \cdot \mathbf{W} \cdot \mathbf{A})^{-1} \cdot \mathbf{A}^{\mathrm{T}} \cdot \mathbf{W} \cdot \mathbf{y}$  $= (\mathbf{A}^{\mathrm{T}} \cdot \mathbf{A})^{-1} \cdot \mathbf{A}^{\mathrm{T}}$ · **y** (bruit blanc)  $=$  **A**<sup>-1</sup> · **y** (bruit blanc, **A** est inversible)

## Déconvolution : modèle direct

Problèmes [inverses en](#page-0-0) astronomie Eric Thiébaut

Modèle direct

<span id="page-6-0"></span>

$$
y(\omega) = \int h(\omega - \omega') x(\omega') d\omega' + \text{bruit}
$$

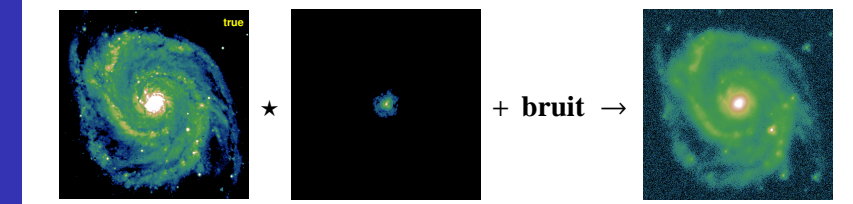

## Maximum de vraisemblance pour la déconvolution

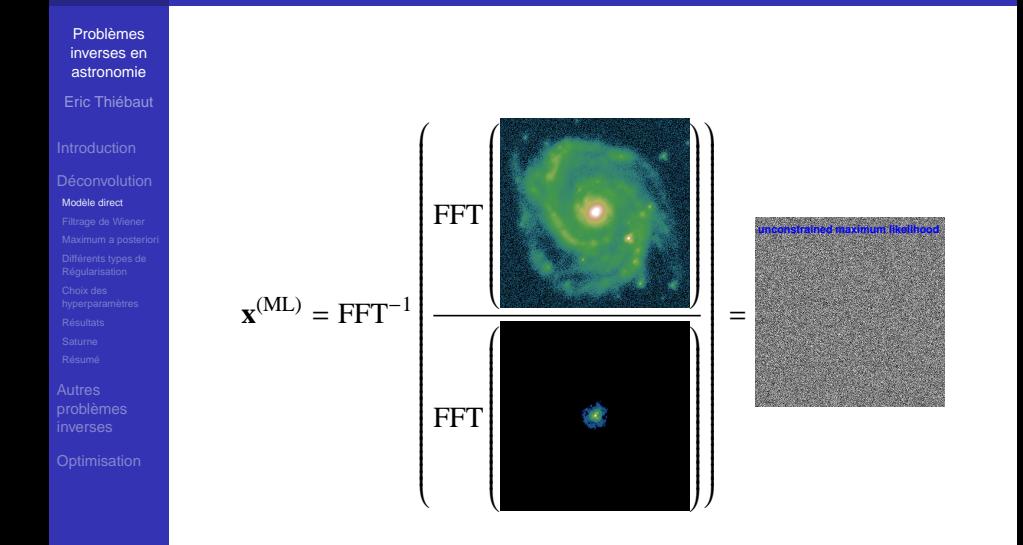

## Qu'est-ce qui cloche ?

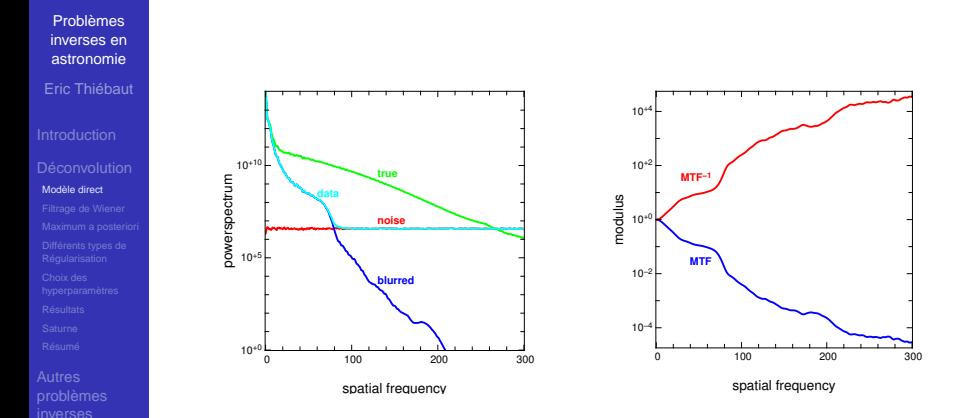

inversion directe (e.g. maximum de vraisemblance) ⇒ amplification du bruit

## Filtrage de Wiener

**Problèmes** [inverses en](#page-0-0) astronomie Eric Thiébaut

[Filtrage de Wiener](#page-9-0)

<span id="page-9-0"></span>

### La solution au sens de Wiener est :

 $\hat{x}_u^{\text{(Wiener)}} \triangleq \hat{f}_u^{\text{(Wiener)}} \hat{y}_u$ 

avec :

$$
\mathbf{f}^{(\text{Wiener})} = \arg\min_{\mathbf{f}} E \Big\{ ||\mathbf{x}^{(\text{Wiener})} - \mathbf{x}^{(\text{true})}|| \Big\}
$$

qui donne :

$$
\hat{x}_{u}^{\text{(Wiener)}} = \frac{\hat{h}_{u}^{*} \hat{y}_{u}}{|\hat{h}_{u}|^{2} + \frac{E\{|\hat{n}_{u}|^{2}\}}{E\{|\hat{x}_{u}|^{2}\}}}
$$

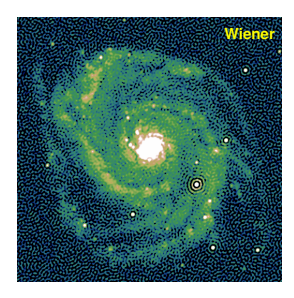

## Maximum a posteriori

**Problèmes** [inverses en](#page-0-0) astronomie Eric Thiébaut

Déconvolution

[Maximum a posteriori](#page-10-0)

[problemes](#page-17-0) `

<span id="page-10-0"></span>**[Optimisation](#page-29-0)** 

**•** inversion du modèle direct est un problème **mal conditionné**, le maximum de vraisemblance :

 $\mathbf{x}_{ML} = \arg \max_{\mathbf{x}} \Pr(\mathbf{y}|\mathbf{m}(\mathbf{x})) = \arg \min_{\mathbf{x}} \mathcal{L}(\mathbf{y}|\mathbf{m}(\mathbf{x}))$ 

est une mauvaise solution

- ⇒ **amplification du bruit**
	- il faut prendre en compte des contraintes supplémentaires (**regularisation ´** )
- ⇒ la solution est le **maximum a posteriori (MAP)** :

$$
\mathbf{x}_{MAP} = \arg\min \mathcal{L}(\mathbf{y}|\mathbf{m}(\mathbf{x})) + \mu \mathcal{R}(\mathbf{x})
$$

## Regularisations quadratiques ´

**Problèmes** [inverses en](#page-0-0) astronomie Eric Thiébaut

Différents types de **Régularisation** 

<span id="page-11-0"></span>

• régularisation de Tikhonov généralisée :

$$
\mathcal{R}(x) = ||S \cdot x - p||^2 = (S \cdot x - p)^T \cdot (S \cdot x - p)
$$

solution analityque :

$$
\mathbf{x}_{\mu} = (\mathbf{A}^{\mathrm{T}} \cdot \mathbf{W} \cdot \mathbf{A} + \mu \mathbf{S}^{\mathrm{T}} \cdot \mathbf{S})^{-1} \cdot (\mathbf{A}^{\mathrm{T}} \cdot \mathbf{W} \cdot \mathbf{y} + \mu \mathbf{S}^{\mathrm{T}} \cdot \mathbf{p})
$$

**o** contrainte de lissage

$$
\mathcal{R}(\mathbf{x}) = \sum_{i,j} [x(i+1,j) - x(i,j)]^2 + \sum_{i,j} [x(i,j+1) - x(i,j)]^2
$$

• corrélation a priori (Tarantola-Valette)

$$
\mathcal{R}(\mathbf{x}) = (\mathbf{x} - \mathbf{p})^{\mathrm{T}} \cdot \mathrm{Cov}(\mathbf{x})^{-1} \cdot (\mathbf{x} - \mathbf{p})
$$

## Regularisations non-quadratiques ´

**Problèmes** [inverses en](#page-0-0) astronomie Eric Thiébaut

Différents types de **Régularisation** 

maximum d'entropie (avec a priori **p**):

$$
\mathcal{R}(\mathbf{x}|\mathbf{p}) = \sum_{i} [p_i - x_i + x_i \log(x_i/p_i)]
$$

• lissage avec norme  $\ell_1 - \ell_2$ :

$$
\mathcal{R}(\mathbf{x}) = \sum_i \mathcal{N}_{1-2}(x_{i+1} - x_i)
$$

$$
\text{avec}
$$
\n
$$
\mathcal{N}_{1-2}(\Delta x) = 2 \varepsilon^2 \left[ |\Delta x/\varepsilon| - \log(1 + |\Delta x/\varepsilon|) \right] \underset{|\Delta x| \ll \varepsilon}{\approx} \Delta x^2
$$
\n
$$
\geq 2 \varepsilon |\Delta x|
$$

 $\Rightarrow$  pas de solution analytique (en général)

# Comment choisir le(s) meilleur(s) hyperparamètre(s) ?

**Problèmes** [inverses en](#page-0-0) astronomie Eric Thiébaut

Choix des

[hyperparametres](#page-13-0) `

[problemes](#page-17-0) `

<span id="page-13-0"></span>**[Optimisation](#page-29-0)** 

- nombre de degrés de liberté équivallents :  $\mathcal{L}(\mathbf{y}|\mathbf{m}(\mathbf{x}_{\mu})) = \text{NDF}$
- **2** méthode de Gull :  $\mathcal{L}(\mathbf{y}|\mathbf{m}(\mathbf{x}_{\mu})) + \mu \mathcal{R}(\mathbf{x}_{\mu}) = E\{\chi^2\}$
- cross-validation (CV) et cross-validation généralisée (GCV) (Golub, Heat & Wahba, 1979)
- <sup>4</sup> approche deterministe : Wiener (RSB), Lannes ´ (résolution), Thiébaut (MAAD, résolution)

<sup>5</sup> L-curves (Hansen)

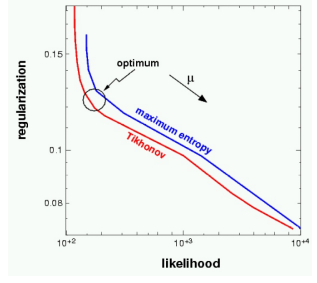

## Résultats en déconvolution

Problèmes [inverses en](#page-0-0) astronomie Eric Thiébaut

**Résultats** 

<span id="page-14-0"></span>

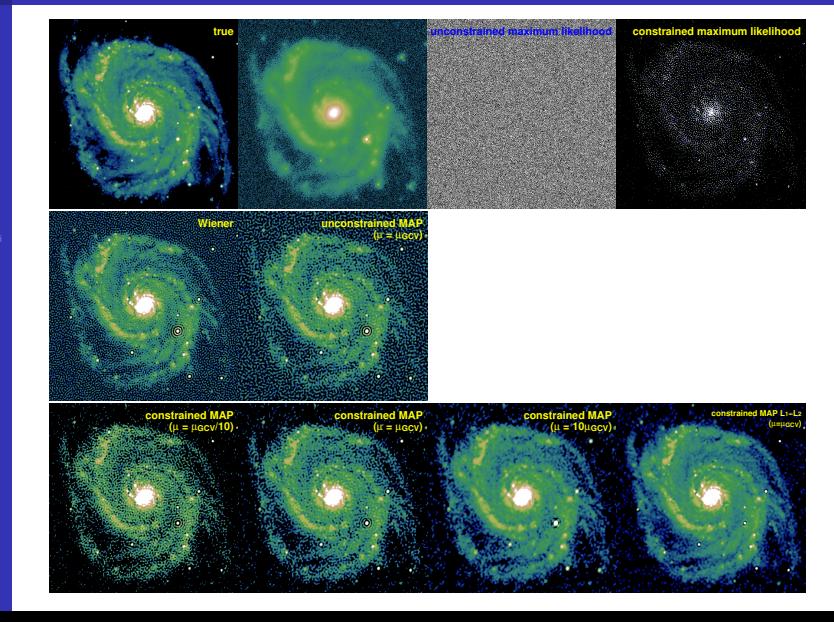

## Tests : Image de Saturne

<span id="page-15-0"></span>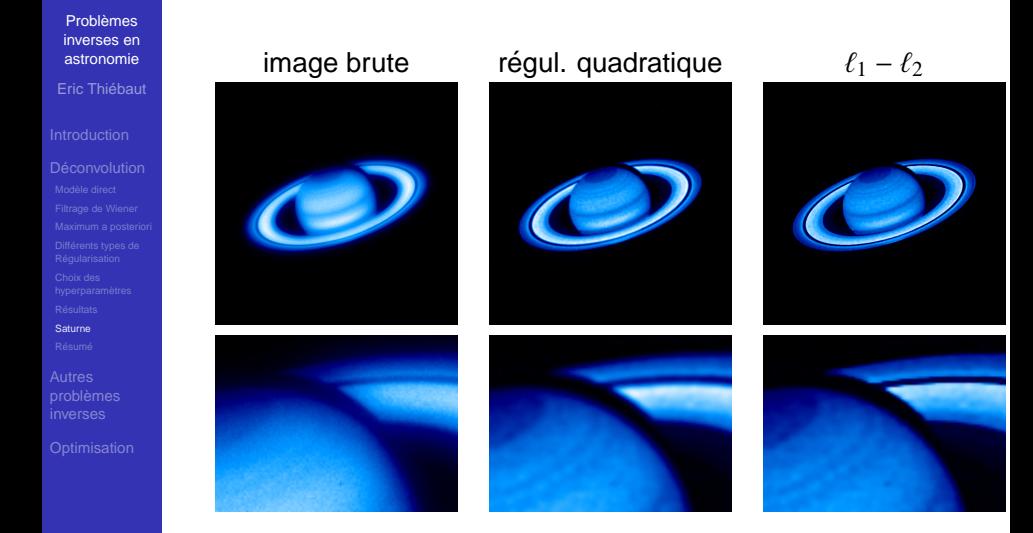

## Pour résumer

**Problèmes** [inverses en](#page-0-0) astronomie Eric Thiébaut

Déconvolution

**Résumé** 

<span id="page-16-0"></span>**[Optimisation](#page-29-0)** 

• Un problème inverse c'est :

- modèle direct (approximativement) connu
- beaucoup de paramètres, peut être plus que de mesures
- du bruit
- **•** mal posé ou mal conditionné
- $\Rightarrow$  amplification du bruit
- $\bullet$  solution = inversion sous contraintes a priori (**regularisation ´** )
- rien de magique
	- $\bullet$  on ne récupère pas plus d'information que : données + a priori
	- a priori ⇒ **biaise** le résultat
	- **·** choix **judicieux** de la régularisation

## Déconvolution aveugle

Problèmes [inverses en](#page-0-0) astronomie Eric Thiébaut

Déconvolution aveugle

<span id="page-17-0"></span>

## **Que faire si la PSF est mal connue voire inconnue ?**

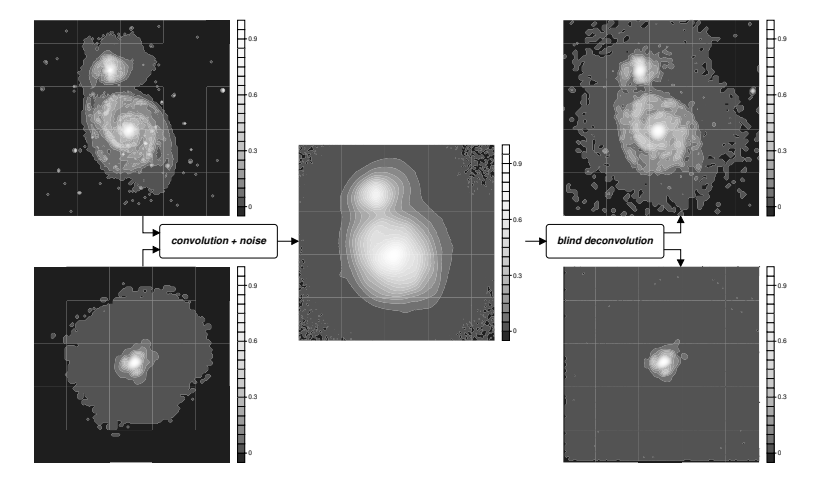

## Déconvolution aveugle appliquée en médecine

**Problèmes** [inverses en](#page-0-0) astronomie Eric Thiébaut

Déconvolution aveugle

**[Optimisation](#page-29-0)** 

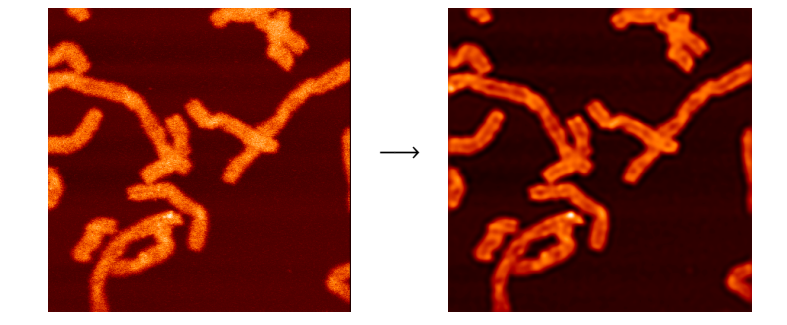

Image de chromosomes par microscopie confocale. Source : Jean-Claude Bernengo (Centre Commun de Quantimétrie, Université Claude Bernard, Lyon, France). Reconstruction par logiciel MAAD.

## MAAD

**Problèmes** [inverses en](#page-0-0) astronomie

Eric Thiébaut

Autres **problèmes** 

Déconvolution [multi-dimensionnelle](#page-19-0)

<span id="page-19-0"></span>**[Optimisation](#page-29-0)** 

Multi-dimensional Algorithm for Automatic Deblurring

- **1** plusieurs types de régularisation (quadratiques, MEM,  $\ell_1 - \ell_2, ...$
- 2 contraintes de positivité, de support
- <sup>3</sup> prend en compte les données manquantes
- orienté grandes images (optimisation par VMLM-B)
- **5** ajustement automatique du niveau de régularisation (GCV)
- <sup>6</sup> multi-dimensionnel
	- $\bullet$  déconvolution spatio-temporelle :  $(x, y, t)$
	- **·** déconvolution multi-dimensionnelle (médecine,  $interf$ érom étrie des tavelures, ...) :  $(x, y, z, \lambda, t)$
	- déconvolution multi-spectrale (spectroscopie-intégrale de champ) :  $(x, y, \lambda)$

## Interférométrie optique

 $\overline{10}$ ١ĸ.

milliareseconds

**Problèmes** [inverses en](#page-0-0) astronomie

- Eric Thiébaut
- 
- 
- 
- 
- 

Interférométrie optique

<span id="page-20-0"></span>**[Optimisation](#page-29-0)** 

- mesures = spectre de puissance et clôtures de phases (modèle non linéaire)
	- $\bullet$  peu de mesures et couverture du plan  $(u, v)$ inhomogène
	- $\bullet$  déficit de mesures de phase de Fourier

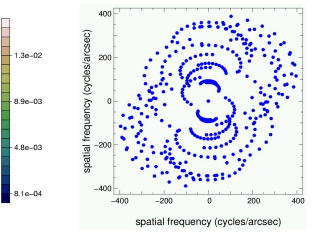

*JMMC* **M**ulti-aperture **I**mage **R**econstruction **A**lgorithm

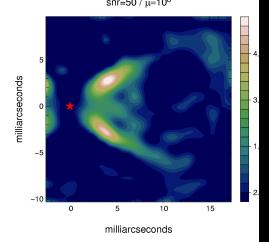

## Darwin : relation scène  $\mapsto$  données

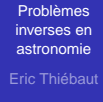

Interférométrie optique

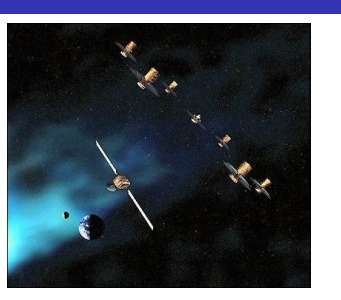

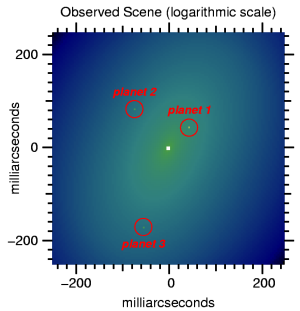

$$
A(\lambda, t) = \int R(\omega, \lambda, t) F(\omega, \lambda, t) d\omega
$$

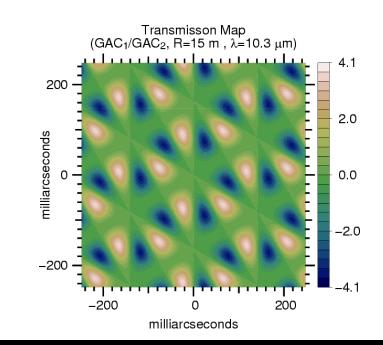

## Darwin : détection des planètes

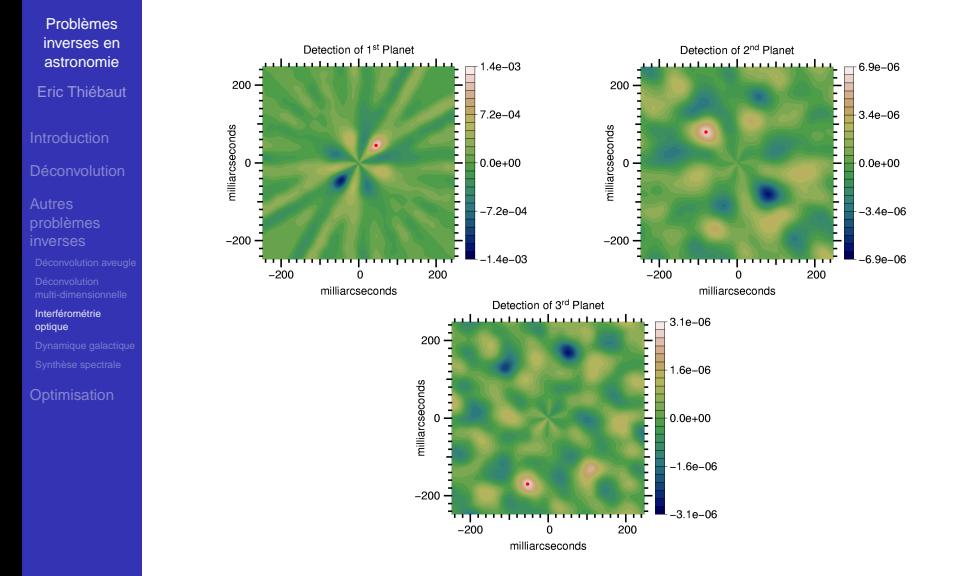

## Darwin : caractérisation des planètes

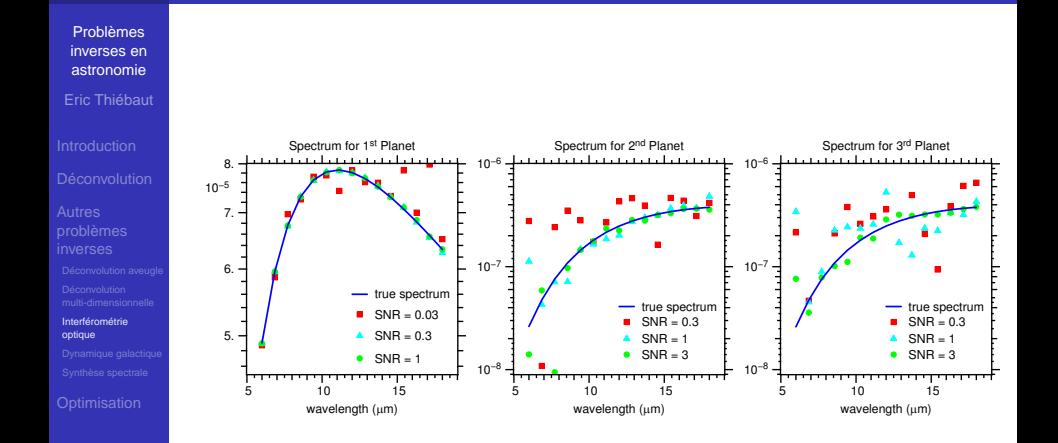

## Fonction de distribution, disque minces (1/2)

**Problèmes** [inverses en](#page-0-0) astronomie Eric Thiébaut

Autres

[Dynamique galactique](#page-24-0)

<span id="page-24-0"></span>[Optimisation](#page-29-0)

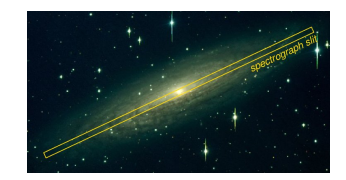

**observables:** LOSV's ⇒ distribution de vitesses (cinématique)  $F_{\phi}(R, v_{\phi})$ **inconnues:** distribution des orbites  $f(\varepsilon, R v_{\phi})$ **simplifications:**

• disques minces

• cinématique du gaz HI  $\Rightarrow$  potentiel  $\psi$ (*R*)

$$
F_{\phi}(R, v_{\phi}) = \sqrt{2} \int_{\frac{1}{2}v_{\phi}^2 - \psi(R)}^0 \frac{f(\varepsilon, R v_{\phi})}{\sqrt{\varepsilon + \psi(R) - \frac{1}{2}v_{\phi}^2}} d\varepsilon
$$

(transformée d'Abel).

## Fonction de distribution, disque minces (2/2)

**Problèmes** [inverses en](#page-0-0) astronomie Eric Thiébaut

[Dynamique galactique](#page-24-0)

azimuthal velocity

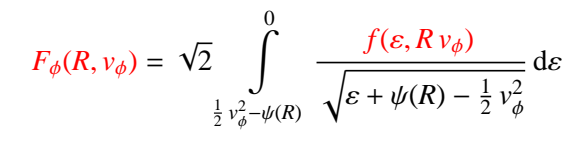

=⇒

**Observable Distribution Function** 

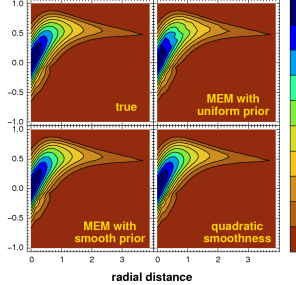

**Orbit Distributions** 

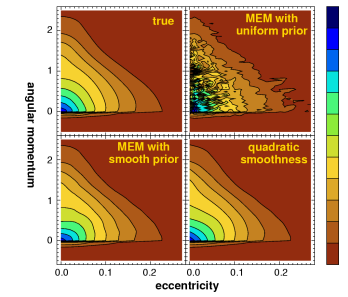

Pichon & Thiébaut, 1998.

## Dynamique galactique : développements

- **Problèmes** [inverses en](#page-0-0) astronomie Eric Thiébaut
- 
- 
- Autres
- 
- 
- 
- [Dynamique galactique](#page-24-0)
- **[Optimisation](#page-29-0)**
- application à des données réelles (spectro longue fente ou intégrale de champ)
	- couplage avec détermination du potentiel (problème non linéaire)
	- étude de stabilité (Pichon & Cannon, 1997)
	- $\bullet$ disques non-minces

## Synthèse spectrale

#### **Problèmes** [inverses en](#page-0-0) astronomie Eric Thiébaut

Synthèse spectrale

<span id="page-27-0"></span>**[Optimisation](#page-29-0)** 

**observables :** spectre *<sup>F</sup>*(λ)

**paramètres :**  $\Lambda(t)$  = fraction de luminosité émise par des étoiles d'age  $[t, t + dt]$ 

**base :** spectres age-métalicité  $B(\lambda, t, Z)$  (e.g. PEGASE-HR) fonction de métalicité  $Z(t)$ 

$$
F_{\text{rest}}(\lambda) = \int_{t_i}^{t_f} \Lambda(t) B(\lambda, t, Z(t)) dt
$$

collaboration Ch. Pichon, P. Ocvirk, A. Lançon (Obs. Strasbourg).

# Synthèse spectrale

**Problèmes** [inverses en](#page-0-0) astronomie Eric Thiébaut

Synthèse spectrale

**[Optimisation](#page-29-0)** 

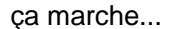

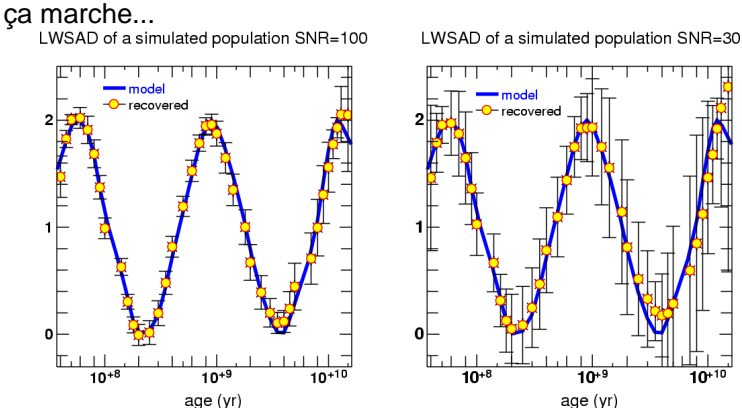

mais les choses se compliquent (non-linéaire) si : on cherche aussi la fonction de métalicité  $Z(t)$ on prend en compte l'effet Doppler à cause de la distribution de vitesses

## Pourquoi une méthode d'optimisation spécifique ?

**Problèmes** [inverses en](#page-0-0) astronomie Eric Thiébaut

**[Optimisation](#page-29-0) [Besoins](#page-29-0)** 

<span id="page-29-0"></span>

- beaucoup de paramètres ( $\gtrsim 10^6)$ 
	- $\Rightarrow$  méthodes itératives
- non-linéaire (critère non-quadratique) sinon programmation linéaire
- $\bullet$  bornes sur les paramètres (e.g. positivité)

 $\Rightarrow$  projection de gradient

- interface avec logiciel de traitement
- **•** mais pas optimisation globale

## Algorithme VMLM-B

**Problèmes** [inverses en](#page-0-0) astronomie

Eric Thiébaut

**[Optimisation](#page-29-0)** [VMLM-B](#page-30-0)

- VMML-B = Variable Metric Limited Memory, Bounded (Thiébaut, 2002 ; Schwartz and Polak, 1997), élaboré pour :
	- très grand nombre de paramètres ( $\gtrsim 10^6)$
	- **•** optimisation non-linéaire
	- contraintes de type bornes
- approximation de type BFGS de l'inverse de la matrice Hessienne + projection de gradient pour prendre en compte les bornes
- $\bullet$  en entrée (à fournir par l'utilisateur) :
	- solution de départ :  $\mathbf{x}_{\text{start}}$
	- **•** bornes :  $\mathbf{x}_{\min}$  et/ou  $\mathbf{x}_{\max}$
	- **p** pénalisation  $f(\mathbf{x})$  et son gradient  $g(\mathbf{x}) = \nabla f(\mathbf{x})$
- $\bullet$  facile à paralléliser
- <span id="page-30-0"></span>**o** facile à interfacer : reverse-callback (C, FORTRAN, IDL, Yorick, matlab, ...)

## Comparaison VMLM-B vs. autres

**Problèmes** [inverses en](#page-0-0) astronomie

Eric Thiébaut

**[Optimisation](#page-29-0)** 

Comparaison [VMLM-B vs. autres](#page-31-0)

<span id="page-31-0"></span>

• Compétiteurs :

- gradient conjugués avec projection
- NNLS (Lawson & Hanson, 1973)
- LANCELOT (Conn, Gould & Toint, 1992)
- LBFGS-B (Zhu, Byrd, Lu & Nocedal, 1997)
- BLMVM (TAO)
- VMLM-B (Thiébaut, 2002 ; Schwartz and Polak, 1997)

...

### Tests :

- déconvolution d'image avec régularisation
- déconvolution aveugle
- **MINPACK-2**

## Tests : Déconvolution

<span id="page-32-0"></span>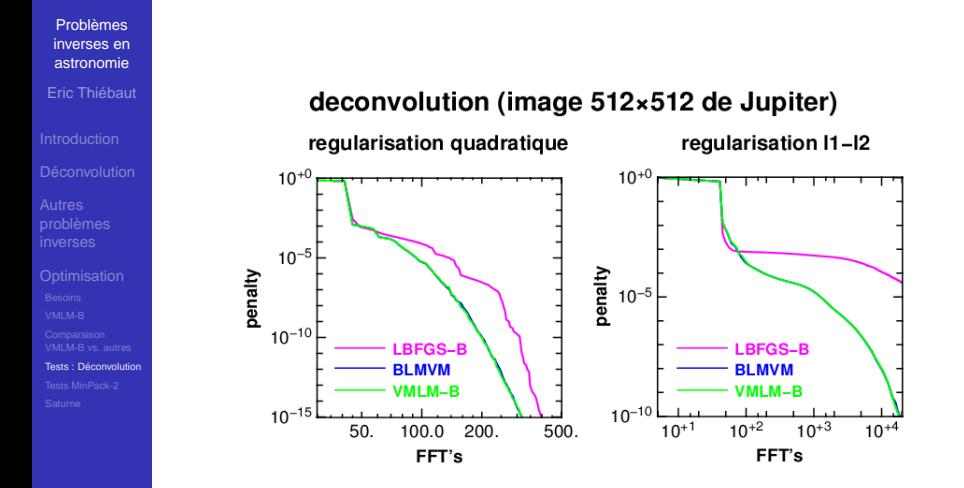

## Tests : MinPack-2

**Problèmes** [inverses en](#page-0-0) astronomie Eric Thiébaut

<span id="page-33-0"></span>Tosts MinPack-2

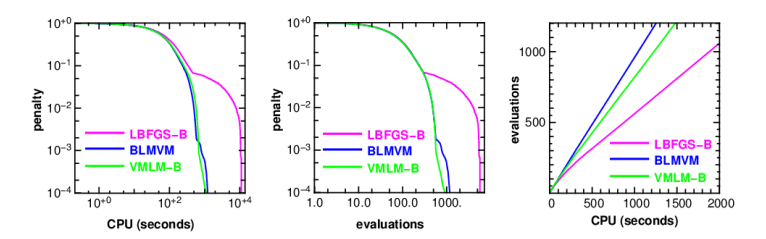

MINPACK2: Elastic-plastic torsion problem  $-n_x \times n_y = 10^3 \times 10^3$ , c=5

MINPACK2: Pressure distribution in a journal bearing problem -  $n_x \times n_y = 10^3 \times 10^3$ , ecc=0.1, b=10

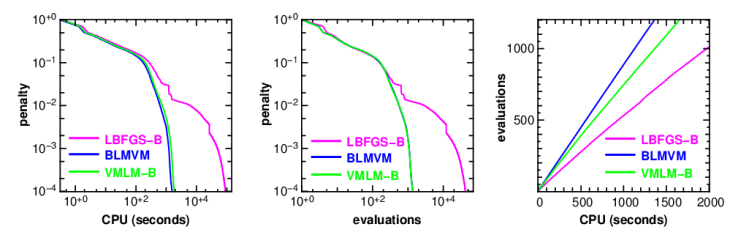

## Tests : Image de Saturne

<span id="page-34-0"></span>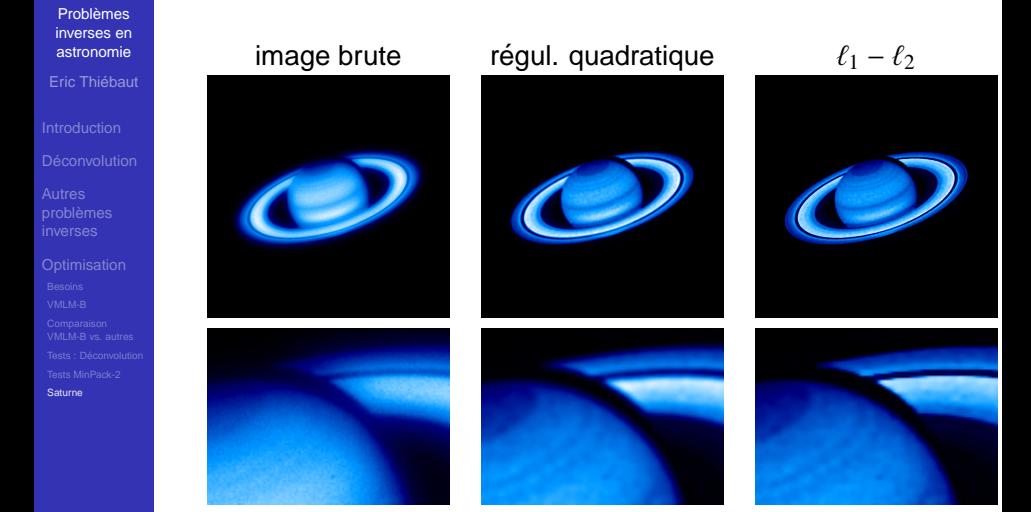